## **RIKCAD 11**

JWW DXF PDF

RIKCAD10

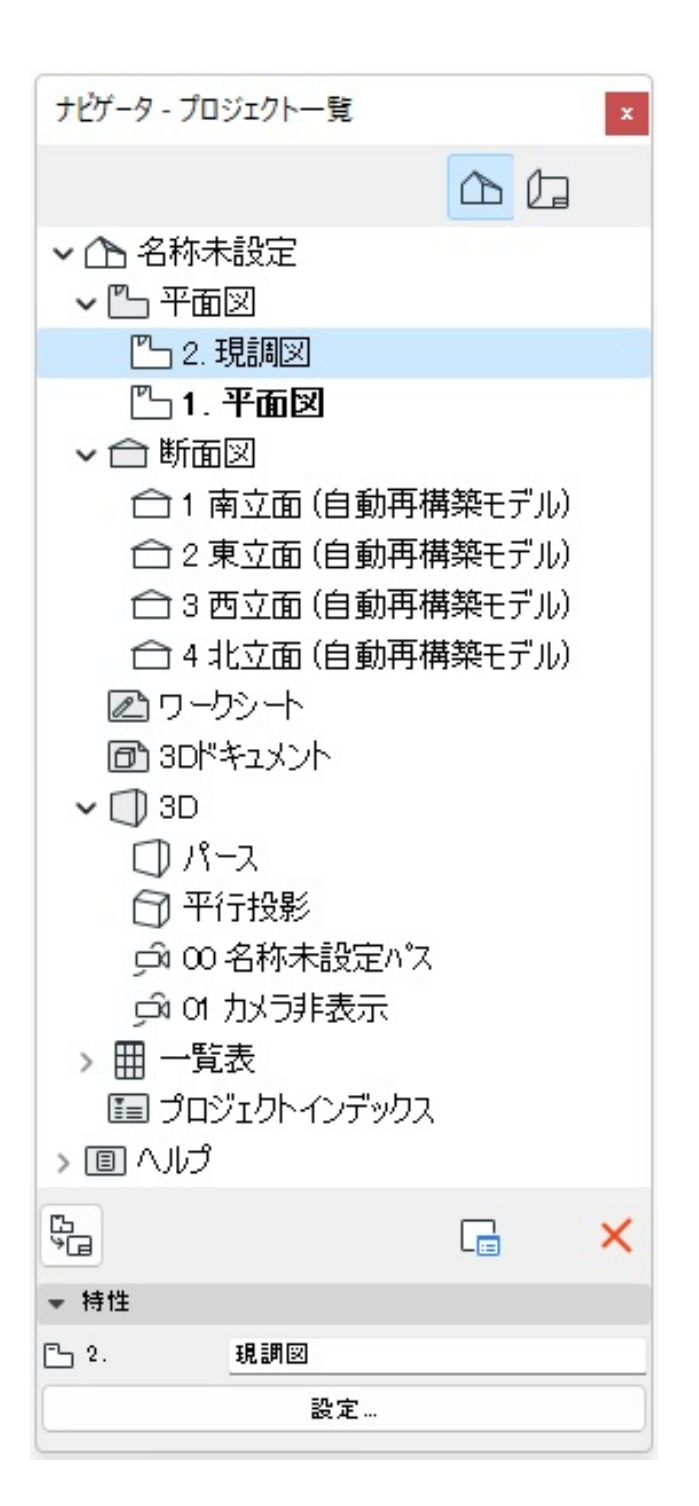

## **RIKCAD 11**

 $\overline{A}$ 

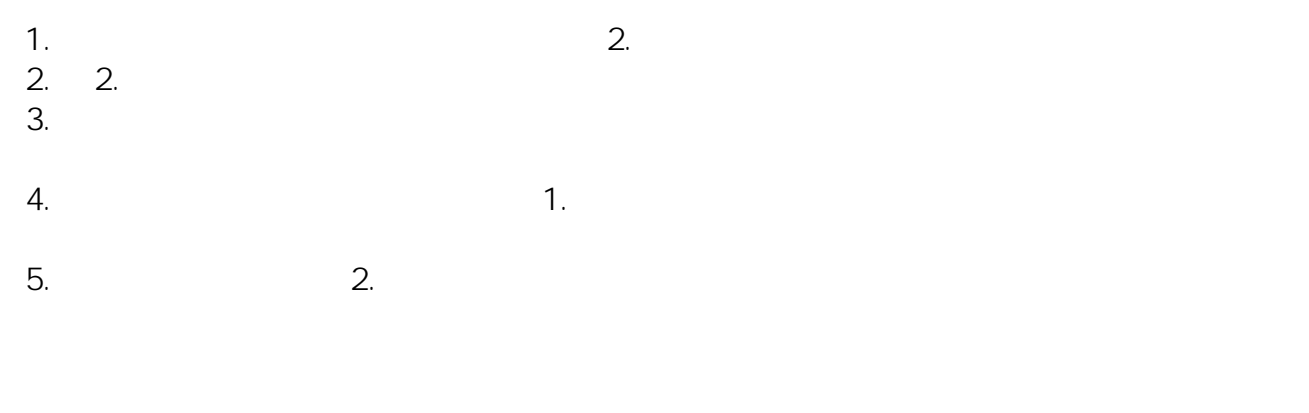

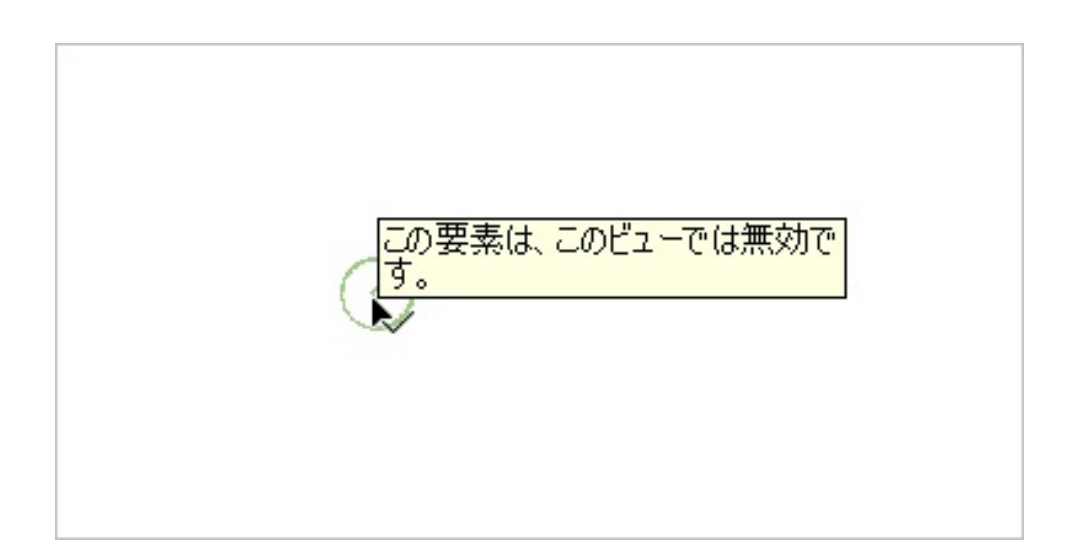

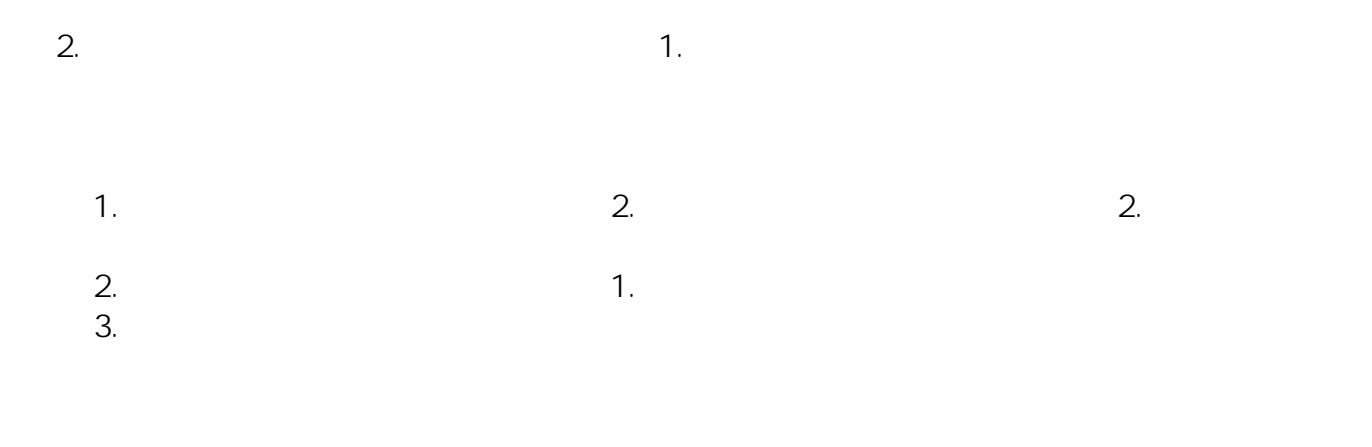

## ID: #1991

 $: 2022 - 09 - 2004 = 06$ 

 $\cdot$  :